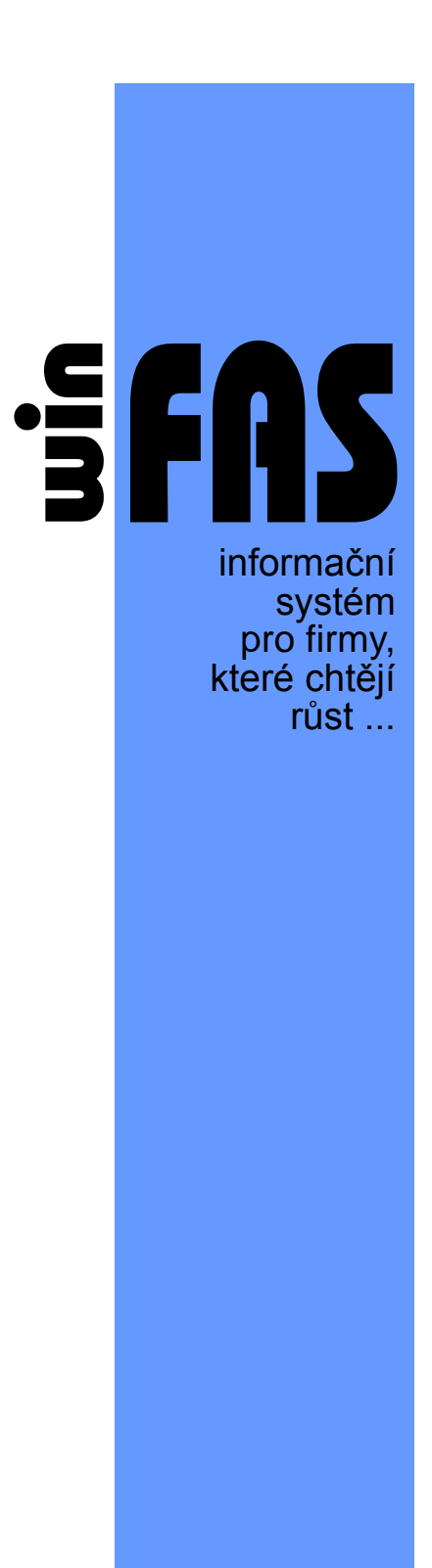

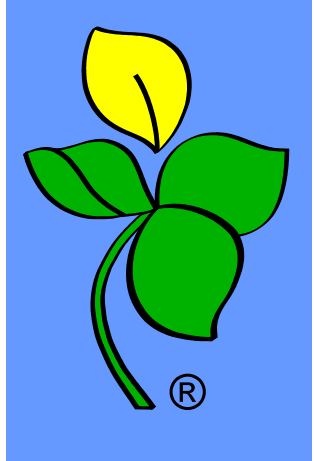

## **Kontroly dat v modulu**

# **ŘÍZENÍ ZÁSOB**

Co zkontrolovat a nastavit po převodu dat

### **WINFAS – Co udělat v zásobách po dokončení převodu**

Po dokončení převodu dat, je nutné provést následující kontroly převedených dat a nastavení

#### **1. Kontrola stavu skladů**

- Šablona Z00• Stav skladů (v IQ stav skladu a obratu)
	- o Celkový stav ve skladových cenách
	- o Celkový počet položek, které mají množství <> 0
	- o Stavy jednotlivých skladů ve skladových cenách a počtu položek
- Šablona Z04• Stav skladů dle skupin zboží (v IQ stav skladu a obratu) o Stav skladu musí sedět na stav skladů, které zobrazila šablona Z00•

#### **2. Kontrola celkového počtu převedených položek**

Aplikace \*8718\_Číselník položek ( informaci o celkovém počtu převedených položek najdete v pravém dolním rohu šablony)

#### **3. Kontrola stavu zásob na účetnictví**

- Provádí se každý měsíc, vždy po převedení dat ze zásob do účetnictví
- Zkontrolovat stav na účtech
	- o Návod +1063-Kontrola zásob na účetnictví
	- o Návod +1065-Řízení zásob-základy ovládání

**Pokud se v průběhu převodu či implementace objeví nové skutečnosti, které bude nutné kontrolovat, či nastavovat, budeme Vás o nich neprodleně písemně informovat.**

 $\mathcal{L}^{\text{max}}_{\text{max}}$ 

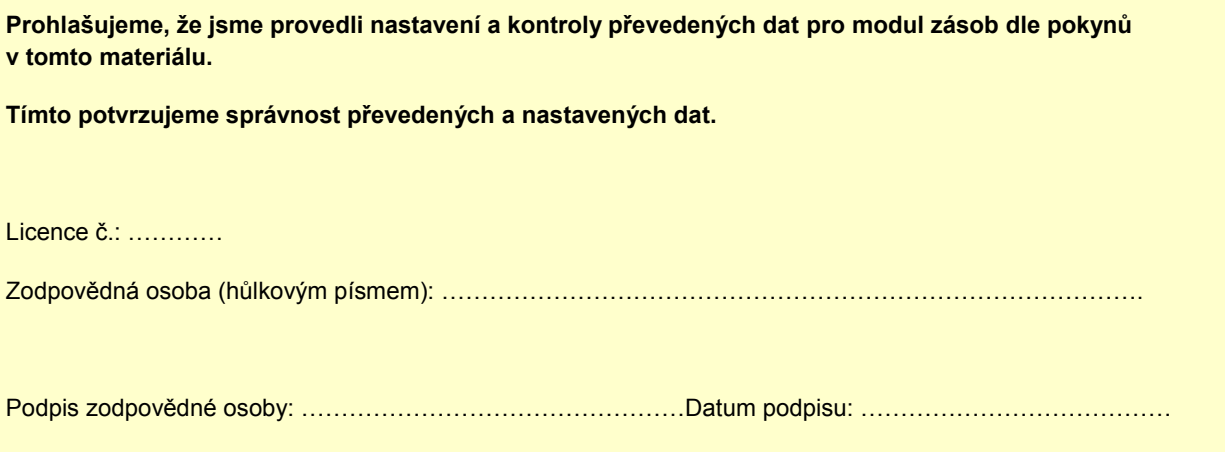